## Troubleshooting Tips . . . Audio not working when connected to projector

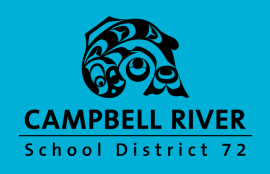

## **CHECK VOLUME LEVEL ON PROJECTOR AND SPEAKERS**

Use projector remote to turn up volume. Use dial on speakers to turn up volume.

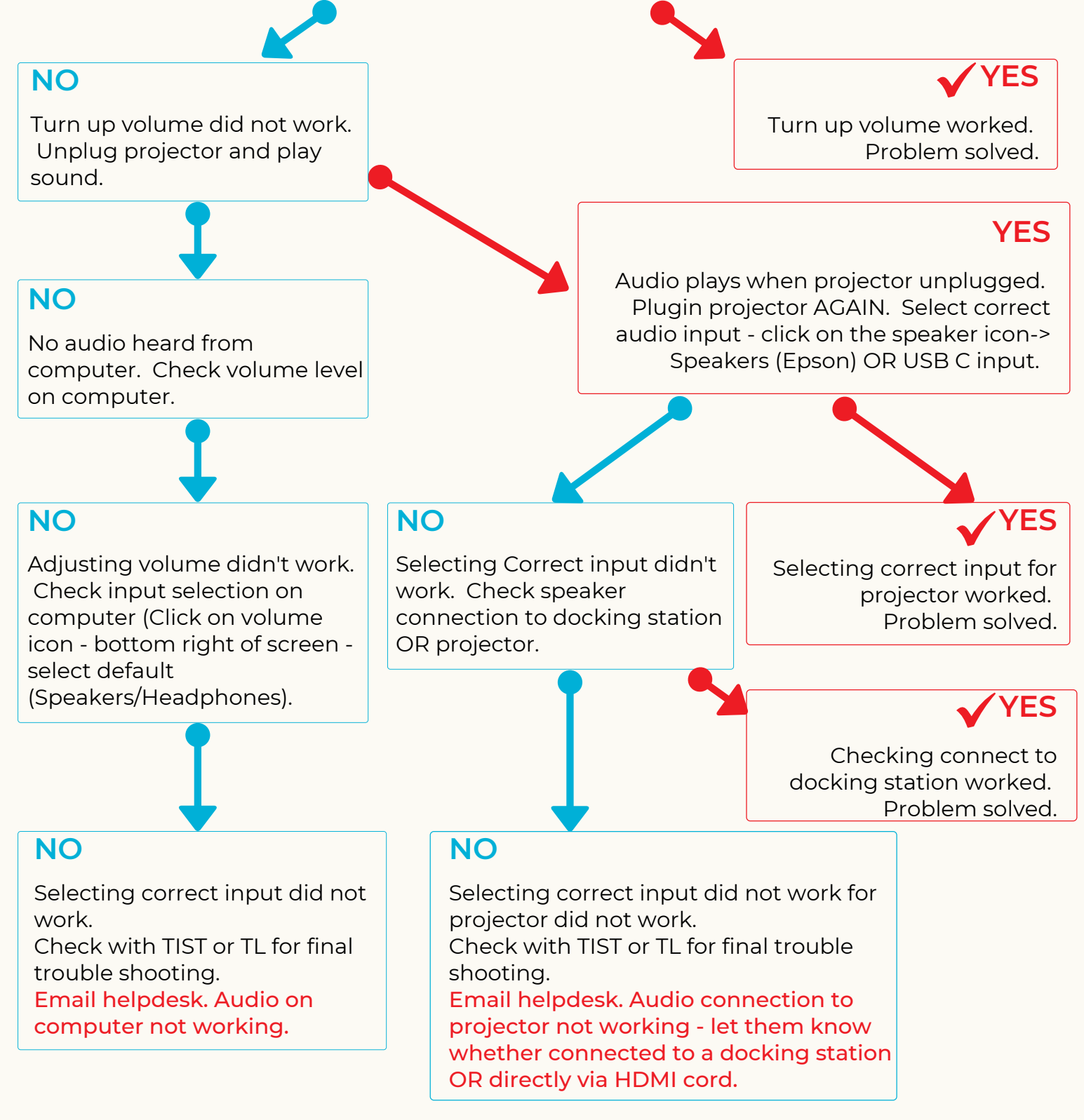